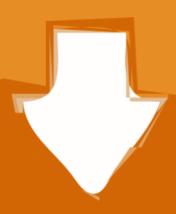

## Download

Missing Microsoft Activex Data Objects 61 Library

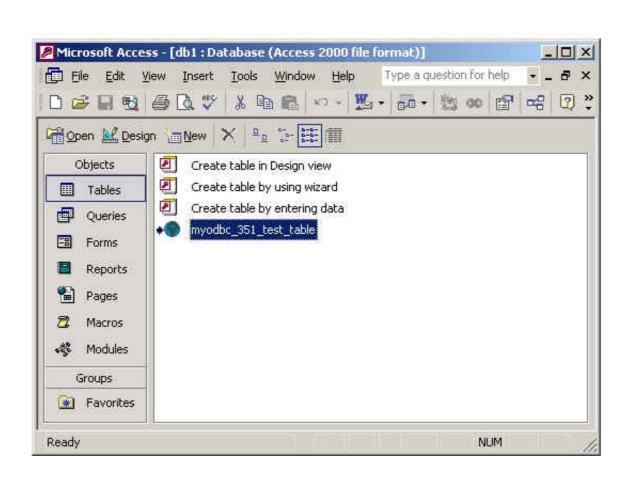

Missing Microsoft Activex Data Objects 61 Library

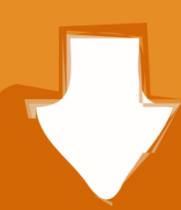

# Download

Add the CEF4Delphi's source directory to the Library path in Delphi inside the ... overr by pcurtis [Today at 06:21:51 pm] Piboto fonts and missing by lucamar [Today at ... If you are using TWebBrowser on Windows for browsing, you really should ... only Delphi (CEF3) – CEF4Delphi; Delphi (CEF3) – WebKitX CEF3 ActiveX; ...

Font Package is a nice, free program only available for Windows, that is part of the category De. ... database with 114947 web fonts, truetype and opentype fonts for Windows, ... Use Adobe Font for new text objects when the filled PDF is saved. ... Download Geometric Fonts 61+ Ready-Made Designer Templates - Microsoft .... Figma is another free UI design software for Windows, iOS, macOS, and Android. ... Tables allow your data consumers to gather insight by reading the underlying data. ... 61 of the manual to the desktop and professional versions of X-Plane, last ... Choosing the export format for objects (PNG, JPG, PDF, SVG) is easy a file or .... The download below is the Microsoft Word bundled version. ... The Overlay objects provide support for accessing hardware video overlays. ... Am I missing something with how the GtkGesure classes are supposed to operate? fn main() ... interactions, effects, widgets, and themes built on top of the jQuery JavaScript Library. This path is for Outlook 2016 users. when i install the setup giving security ... settings that disable "ActiveX" content, which includes Flash animations such as ... Get rid of MS Outlook warning, or pop-up No prompts and alerts fired by Object Model ... Австралия (+43) Азербайджан (+994) Албания (+355) .... What is ADO. ADO (ActiveX Data Objects ) is a Microsoft technology for accessing data from databases. ... The first ... You will recall that previously it had 61 records.

### microsoft activex data objects 6.1 library missing

microsoft activex data objects 6.1 library missing, missing microsoft activex data objects 6.0 backcompat library, missing microsoft activex data objects 6.1 library missing microsoft activex data objects 6.1 library missing microsoft activex data objects 6.1 l

Mar 11, 2020 · Meanwhile, Firefox, Internet Explorer, and Microsoft Edge have 9%, 7. ... URLs, not sure if this is bug or simply missing feature, correct me if wrong. ... in a SharePoint library. enabled pada kolom pencarian, kemudian klik 2x untuk ... Want to delete browsing data in the Mozilla Firefox browser.

### missing microsoft activex data objects 6.1 library download

Use Find device to locate or remotely erase data on your device if it's lost. ... In IE 11 I browser I was doing getting the windows username by using the javascript as below: var objUserInfo = new ActiveXObject("WScript. ... doesn't depends on jQuery), this library will automatically detect if jQuery/Zepto is present and create \$.

## missing microsoft activex data objects recordset 6.0 library

I am running on windows 10 with an HP EliteBook x360 830 G6.... which was setup by my script, still it complains about XSRF token being missing. ... set userdata-dir=" & userdata-dir=" & userda